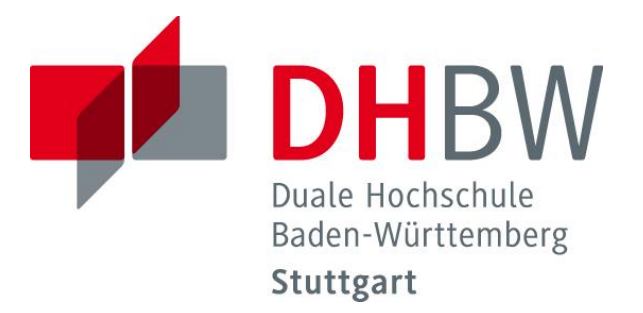

## Duale Hochschule Baden-Württemberg **Stuttgart**

# Verbindliche Zitierrichtlinien und Hinweise

für das Anfertigen von wissenschaftlichen Arbeiten

Fakultät Wirtschaft

BWL-Digital Business Management

Stand: März 2024

### **Inhaltsverzeichnis**

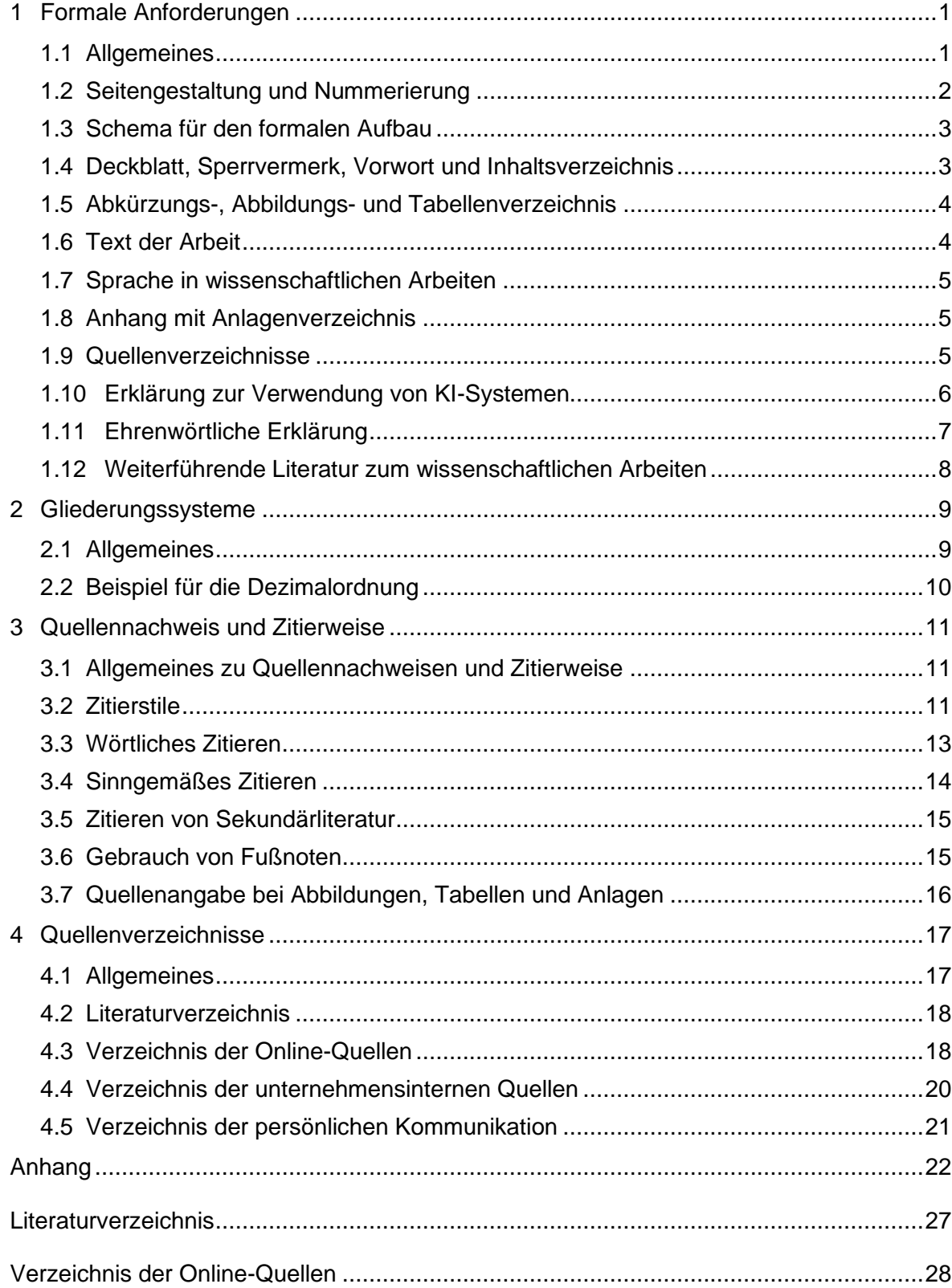

### <span id="page-2-0"></span>**1 Formale Anforderungen**

#### <span id="page-2-1"></span>**1.1 Allgemeines**

Die nachfolgenden **verbindlichen Richtlinien und Hinweise** haben den Zweck, eine formal einwandfreie und in den Wirtschaftswissenschaften übliche Darstellung schriftlicher Ausarbeitungen zu gewährleisten. Insbesondere wird sichergestellt, dass die verwendeten Quellen so beschrieben sind, dass sie vom Leser selbst gefunden oder beschafft werden können.

Die Richtlinien geben einen **einführenden Überblick** über die Gestaltung schriftlicher Arbeiten in der Fakultät Wirtschaft, insb. in der Studienrichtung BWL-Digital Business Management der DHBW Stuttgart. Weiterführende Hinweise erhalten Sie vom Studierendensupport Ihres Studiengangs, von der betreuenden Person ihrer Arbeit sowie aus weiterführender Literatur (vgl. Kapitel [1.12\)](#page-9-0). Zudem besitzt das ausgegebene Skript zum wissenschaftlichen Arbeiten darüber hinaus Gültigkeit.

Die Arbeiten sind in folgender Anzahl abzugeben: z. B.

Bachelorarbeit:

1 Exemplar gebunden (Leimbindung) mit einem (Klarsicht-)Umschlag;

1 Exemplar in digitaler Form (als pdf- und .docx-Format per Moodle).

Projektarbeit:

1 Exemplar gebunden (Leimbindung) mit einem (Klarsicht-)Umschlag;

1 Exemplar in digitaler Form (als pdf- und .docx-Format per Moodle).

Seminararbeit (3-fach):

2 Exemplare links gelocht und mit einer Heftzunge versehen;

1 Exemplar in digitaler Form (als pdf- und .docx-Format per Moodle).

Der **Umfang** einer **Projektarbeit** beträgt 20 bis 30 Textseiten und der einer **Bachelorarbeit** 40 bis 60 Textseiten (reiner Text, zzgl. Abbildungen, Tabellen, Anhang und Verzeichnisse). Der Umfang der **Seminararbeit** richtet sich danach, ob es sich um eine Seminararbeit ohne Präsentation (10-12 Textseiten) oder Seminararbeit mit Präsentation (7-9 Textseiten) handelt. Die Präsentation umfasst einen Umfang je zu prüfendem Studierenden von 10-15 Minuten. Nicht genehmigte Abweichungen führen zu einem angemessenen Notenabschlag.

Zudem wird darauf hingewiesen, dass **Themenänderungen** grundsätzlich sowohl mit der betreuenden Person der wissenschaftlichen Arbeit als auch der Studiengangsleitung abgestimmt werden müssen, insb. bei der Anfertigung der Bachelorarbeit. Ansonsten kann die Arbeit ggf. zur Korrektur abgelehnt werden und gilt als nicht bestanden.

## <span id="page-3-0"></span>**1.2 Seitengestaltung und Nummerierung**

Die Arbeiten sind mit einem Textverarbeitungssystem zu erstellen und einseitig auszudrucken. Grundsätzlich sind weiße Blätter im DIN-A4-Format zu verwenden. Alle Blätter des Textteils sind **1½-zeilig** zu beschreiben (maximal 40 Zeilen pro Seite).

Ein Absatz ist im Textverarbeitungssystem mit folgenden Abständen zu definieren: vor: 6 Pt; nach 0 Pt. Als Schriftart wird **Arial 11** im **Blocksatz** mit **automatischer Silbentrennung** vorgegeben.

Der linke Seitenrand beträgt 4 cm, der rechte Seitenrand 1,5 cm. Am oberen Seitenrand sind 2,5 cm freizuhalten – in diesem Bereich steht zentriert die jeweilige Seitennummer – am unteren Blattende sind 1,5 cm Abstand vorzusehen.

**Zum Ende eines Kapitels bzw. vor einer neuen Kapitelüberschrift** ist eine Leerzeile einzuschieben. Neue Teile der Arbeit können auf einer neuen Seite beginnen, größere Lücken zum Vorkapitel oder Abschnitt sind zu vermeiden.

Je nach gewähltem Zitierstil (vgl. Kapitel [3.2\)](#page-12-2) können **Fußnoten** die Quellenangaben enthalten und grundsätzlich für zusätzliche Informationen genutzt werden (vgl. Kapitel [3.6\)](#page-16-1). Fußnoten sind fortlaufend zu nummerieren, vom Text durch einen ca. 4 cm langen durchgehenden Strich zu trennen und **einzeilig** in kleinerer Schriftgröße **(Arial 10)** zu schreiben.

Sämtliche Blätter mit Ausnahme des Titelblattes und der ehrenwörtlichen Erklärung sind zu **nummerieren**. Dabei ist wie folgt zu unterscheiden:

- **Römische Seitenzahlen**: die Seiten vor dem Textteil sind mit römischen Ziffern zu nummerieren. I steht für das Deckblatt, wird jedoch auf diesem **nicht** angegeben; es folgen II, III usw. für Vorwort, Sperrvermerk, Inhaltsverzeichnis etc.
- **Arabische Seitenzahlen**: die restlichen Textseiten inkl. Anhang und Quellenverzeichnisse sind fortfolgend arabisch (1, 2, 3 usw.) zu nummerieren.

Anlagen im Anhang sind zusätzlich zur Seitenzahl mit einer fortlaufenden **Anlagennummer**  zu versehen. Sie steht vor der Anlagenunterschrift (z. B. Bezeichnung einer Tabelle).

Das Literaturverzeichnis und die weiteren Quellenverzeichnisse sind mit Fortsetzung der Seitennummerierung nach dem Anhang einzuordnen, stellt jedoch keinen Teil des Anhangs dar.

## <span id="page-4-0"></span>**1.3 Schema für den formalen Aufbau**

Alle Arbeiten sind gemäß dem folgenden Aufbau-Schema anzufertigen:

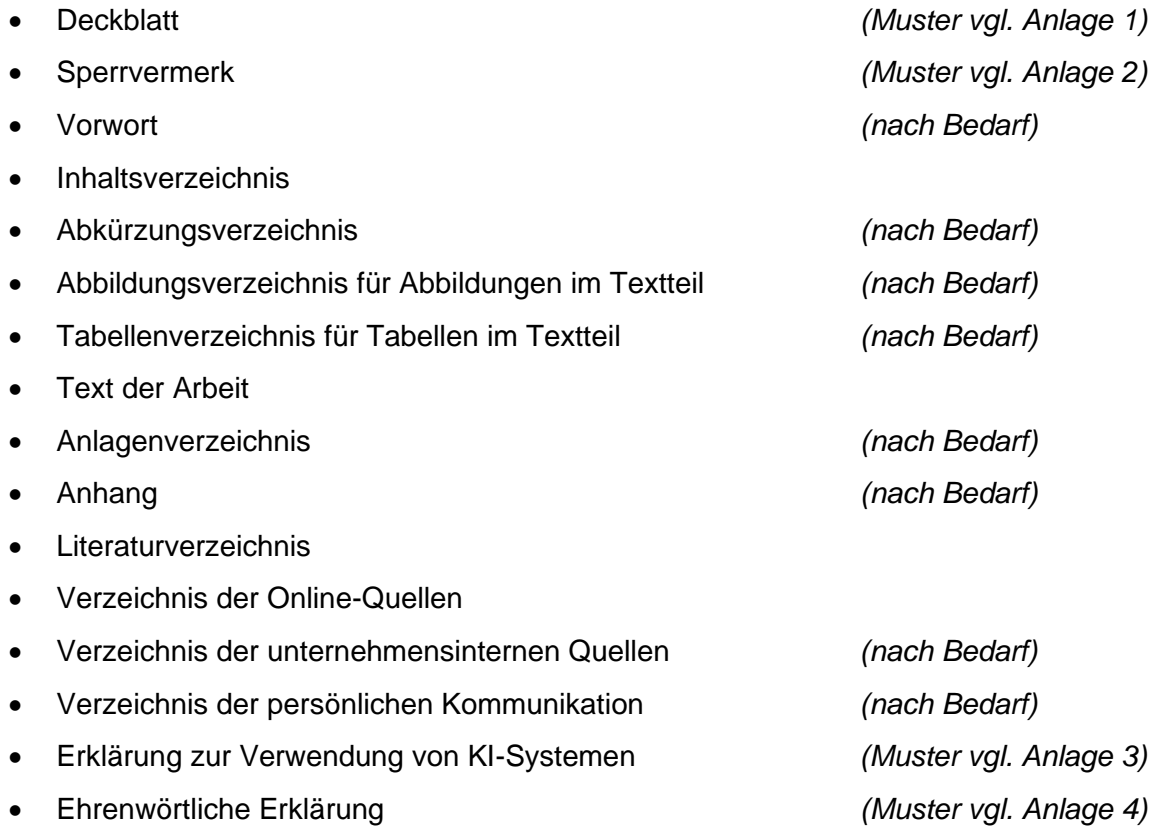

#### <span id="page-4-1"></span>**1.4 Deckblatt, Sperrvermerk, Vorwort und Inhaltsverzeichnis**

Das **Deckblatt** ist gemäß [Anlage 1](#page-24-0) zu gestalten. Wurde mit dem Dualen Partner Vertraulichkeit über die in der Arbeit enthaltenen firmenspezifischen Inhalte vereinbart, ist nach dem Deckblatt als Seite II ein "Sperrvermerk" mit folgender Formulierung einzufügen: "Der Inhalt dieser Arbeit darf weder als Ganzes noch in Auszügen Personen außerhalb des Prüfungs- und des Evaluationsverfahrens zugänglich gemacht werden, sofern keine anders lautende Genehmigung des Dualen Partners vorliegt." (vgl. [Anlage 2\)](#page-25-0).

Die Arbeit kann ein Vorwort enthalten. In der Mehrzahl der Fälle ist es aber entbehrlich. Das Vorwort beinhaltet sämtliche Ausführungen, die in keinem unmittelbaren Zusammenhang zum eigentlichen Text (Thema) stehen. Hierzu gehören beispielsweise persönliche Bemerkungen zur Entstehung des Themas oder eine eventuelle Nennung derjenigen Personen und Stellen, deren Hilfe in Anspruch genommen wurde; solche Erwähnungen sollten aber nur in **besonders begründeten Fällen** erfolgen.

Im **Inhaltsverzeichnis** werden Disposition und Gliederung der Arbeit festgelegt. Es weist grundsätzlich **alle** im Text vorkommenden Kapitelüberschriften (in genau gleicher Schreibweise wie im Textteil) mit den dazugehörigen Seitenzahlen aus.

## <span id="page-5-0"></span>**1.5 Abkürzungs-, Abbildungs- und Tabellenverzeichnis**

Im laufenden Text sind **Abkürzungen** weitgehend zu vermeiden. Geläufige Abkürzungen (alle im Duden aufgeführten Abkürzungen) sind **nicht** in ein Abkürzungsverzeichnis aufzunehmen.

Falls erforderlich, sind mehrdeutige oder weniger geläufige Abkürzungen in ein Abkürzungsverzeichnis aufzunehmen und klar zu definieren. Ein Abkürzungsverzeichnis ist entbehrlich, wenn nicht mehr als drei verschiedene Begriffe (auch mehrmals) abgekürzt werden. In diesem Falle folgt jeweils bei der ersten Erwähnung dem ausgeschriebenen Begriff die Abkürzung in Klammern. Dazu ein Beispiel: "... wird die Optimierung von Geschäftsprozessen heute in zunehmendem Maße durch den Einsatz von Enterprise Resource Planning (ERP)-Systemen unterstützt."

Abbildungen oder Tabellen sind in gleicher Reihenfolge wie im Textteil in einem **Abbildungsverzeichnis bzw. Tabellenverzeichnis** getrennt aufzuführen. Die Beschriftung erfolgt unterhalb der Tabelle bzw. der Abbildung. Die Bezeichnungen der Abbildungen oder Tabellen in den separaten Verzeichnissen ist **identisch** mit denen im Textteil (**Beschriftung der Abbildung bzw. Tabelle**). Zusätzlich ist im Abbildungs- bzw. Tabellenverzeichnis auch die Seitenzahl der jeweiligen Abbildung und Tabelle im Textteil zu nennen.

#### <span id="page-5-1"></span>**1.6 Text der Arbeit**

In der **Einleitung** sind die **Problemstellung** und daraus abgeleitet, die **Zielsetzung** der Arbeit exakt zu formulieren. Darüber hinaus ist diesbezüglich die **Vorgehensweise** in der Arbeit (zur Erreichung der Zielsetzung) kurz darzustellen. Notwendige Abgrenzungen und gewählte Schwerpunktsetzungen sind hier ebenfalls vorzunehmen.

Die Themenrelevanz der Ausführungen des **Hauptteiles** ist primär daran zu messen, inwiefern sie einen Beitrag im Sinne der Zielsetzung leisten und der Vorgehensweise entsprechen. Der Hauptteil der Arbeit ist in ausgewogener Weise zu untergliedern. Zentrale Kapitel sollen entsprechend ihrer Bedeutung für das Thema Seitenumfang und Gliederungspunkte beanspruchen. Die Literatur ist kritisch zu verarbeiten. Verwendete Quellen sind kenntlich zu machen. Eigene Aussagen und Ergebnisse sind zu begründen.

In der **Schlussbetrachtung** sind primär die wesentlichen Ergebnisse der Arbeit in Bezug auf die Problemstellung und Zielsetzung der Arbeit zusammenzufassen. Gegebenenfalls können daraus abgeleitet Hinweise auf künftige Entwicklungen gegeben werden. Auf keinen Fall dürfen neue inhaltliche Aspekte in der Schlussbetrachtung aufgegriffen werden.

#### <span id="page-6-0"></span>**1.7 Sprache in wissenschaftlichen Arbeiten**

**Orthographie, Interpunktion und Grammatik** haben den Anforderungen des **Dudens** nach der neuen deutschen Schreibweise zu genügen. Die Ausdrucksweise hat, einer wissenschaftsbezogenen Abhandlung angemessen, sachlich klar zu sein. Übertriebene Ausdrücke, populärwissenschaftliche Verallgemeinerungen, ausschweifende Umschreibungen und entbehrliche Fremdwörter (insbesondere Anglizismen) sind zu vermeiden. Die Verwendung der **Ich- oder Wir-Form,** auch in eventuellen Praxisteilen von wissenschaftlichen Arbeiten, ist unzulässig. Die [Zahlen](http://de.wikipedia.org/wiki/Zahl) [Null](http://de.wikipedia.org/wiki/Null) bis Zwölf sowie deren Aufzählungsform (erste, zweite, …) sind im Fließtext auszuschreiben.

In der gesamten Arbeit ist auf eine **geschlechtersensible Sprache** zu achten. Die deutsche Sprache bietet eine Fülle an Möglichkeiten, geschlechtersensibel zu formulieren. Es gibt dafür allerdings keine Norm. Orientierungshilfe für Formulierungen zur sprachlichen Gleichbehandlung von Frauen und Männern sind in der DHBW-Handreichung "Geschlechtersensible Sprache – Ein Leitfaden" (Duale Hochschule Baden-Württemberg, 2019) zu finden. Die Handreichung sowie zahlreiche themenrelevante Informationen können über die Website der DHBW Stuttgart im Bereich "Gleichstellung & Vielfalt / Gleichstellung" abgerufen werden. Alternativ können Sie sich an den Vorgaben des Duden oder den Empfehlungen der Deutschen Gesellschaft für Sprache orientieren.

#### <span id="page-6-1"></span>**1.8 Anhang mit Anlagenverzeichnis**

Umfangreiche Materialien, die **nicht** dem unmittelbaren Textverständnis dienen wie z. B. größere tabellarische und grafische Darstellungen, Fotokopien, längere Gesetzestexte, spezielle Statistiken, Formularmuster, Fragebögen oder ganzseitige Abbildungen (deren Lesbarkeit bei Verkleinerungen und Übernahme in den Textteil leiden würde) etc., sind im Anhang als Anlagen unterzubringen. Dabei hat die Zahl der Anlagen in einem ausgewogenen Verhältnis zur Seitenzahl des Textes zu stehen.

Für alle Bestandteile des Anhangs ist nach dem Textteil auf einer neuen Seite ein **Anlagenverzeichnis** einzufügen, in das alle nachfolgenden Anlagen mit ihren korrekten Bezeichnungen (identisch mit Anlagennummern, -beschriftung und den jeweiligen Seitenzahlen; Aussehen analog zum Abbildungs- bzw. Tabellenverzeichnis) fortlaufend aufgenommen werden (als Muster siehe hierzu Seite [22](#page-23-0) dieser Richtlinie).

#### <span id="page-6-2"></span>**1.9 Quellenverzeichnisse**

Auf einer neuen Seite sind in entsprechenden **Verzeichnissen** alle verwendeten Quellen vollständig zitiert anzugeben. Als wichtigstes Verzeichnis sollte das **Literaturverzeichnis** die relevante und aktuelle Fachliteratur zum Thema widerspiegeln und einen gebührenden Umfang aufweisen.

Detaillierte Ausführungen, welche Kategorien die Quellenverzeichnisse umfassen, finden sich in Kapitel [4](#page-18-0) dieser Richtlinie.

## <span id="page-7-0"></span>**1.10 Erklärung zur Verwendung von KI-Systemen**

KI-Systeme sind auf künstliche Intelligenz (KI) basierende Anwendungssysteme, die bei der Erstellung wissenschaftlicher Arbeiten vielfältige Unterstützungsmöglichkeiten bieten. Sie können z.B. als Ideengeber für Themen fungieren, die Literaturrecherche unterstützen, Sprachen übersetzen und Texte umformulieren. Die Nutzung ist daher möglich und empfehlenswert. Jedoch müssen Sie sich vor Gebrauch der Programme mit deren Schwächen auseinandersetzen und über die Art des zulässigen Einsatzes der KI-Systeme bei der Erstellung von Bachelor-, Projekt- und Seminararbeiten bewusst werden.

## • **Generative KI (z.B. ChatGPT oder Bard)**

Generative KI darf als Ideengeber oder als Hilfe für die Formulierung von Argumenten genutzt werden. Weiterhin darf generative KI als Hilfe zum Korrekturlesen selbst verfasster Texte verwendet werden. Die Ergebnisse von Abfragen generativer KI sind, vergleichbar zu Wikipedia, nicht zitierfähig. Der Grund hierfür liegt in den Merkmalen generativer KI begründet**:**

- o Generative KI ist ein Sprachmodell, kein Wissensmodell. Inhalte werden aufgrund von Wahrscheinlichkeiten erstellt. Inhalte und auch angegebene Quellen entstehen mitunter durch "KI-Halluzinationen". Genannte Quellen klingen damit plausibel, sind aber i.d.R. nicht existent.
- o Das Trainieren der KI erfolgt überwiegend mit nicht-wissenschaftlichen Quellen.
- o Fehlende Wiederholbarkeit der Ergebnisse.
- o Fehlende Nachvollziehbarkeit des Zustandekommens der Ergebnisse (Black Box), wodurch das Transparenzgebot bei der Erstellung wissenschaftlicher Arbeiten verletzt wird.

• **KI-Systeme zur Literaturanalyse (z.B. Elicit oder ResearchRabbit)** KI-Systeme zur Literaturanalyse dürfen für die Recherche von Quellen sowie für die Strukturierung und Visualisierung von Literaturinhalten verwendet werden. Werden KI-Systeme im Rahmen einer Literaturanalyse genutzt, sind diese wie Datenbanken im Rechercheprozess zu dokumentieren und deren Auswahl ist zu begründen.

• **KI-Systeme zur Umformulierung von Text (z.B. DeeplWrite oder Quillbot)** Sogenannte Paraphrasierungs-Systeme dürfen bei Texten verwendet werden, die Sie selbst auf Basis wissenschaftlicher Quellen formuliert und dann mithilfe von KI umformuliert haben, ohne den ursprünglichen Inhalt bzw. das Argument zu ändern.

Beispiel:

Ihre Formulierung: "Durch den demographischen Wandel droht die Zahl der Erwerbstätigen in den kommenden Jahren weiter zu schrumpfen". DeepLWrite schlägt vor: "Aufgrund des demographischen Wandels droht die Zahl der Erwerbspersonen in den kommenden Jahren weiter zu sinken".

Bei der Verwendung verschiedenartiger KI-Systeme sind weiterhin folgende Hinweise zu berücksichtigen:

- Die Verwendung von KI-Systemen ist im Anhang zu dokumentieren (siehe Muster [Anlage 3\)](#page-26-0).
- Wenn Sie ein KI-Tool zur Übersetzung einer Primärquelle verwenden und diese Übersetzung zitieren, müssen Sie sowohl die Primärquelle als auch das KI-Tool und seine Verwendung bei der Zitation angeben, z.B. (Bänsch & Alewell, 2020, S. 40); übersetzt durch KI-Tool Z).
- Sie bleiben (auch und gerade) bei Verwendung von KI-Systemen im vollen Umfang verantwortlich für Ihre Argumentation, Aussagen, Übersetzungen, Zitate und Quellenangaben – für deren Richtigkeit, Sachangemessenheit, Strukturierung, Originalität, Aktualität etc. Sie bleiben damit in vollem Umfang für die Eigenständigkeit Ihrer Arbeit verantwortlich.
- Werden Texte aus KI-Systemen verwendet, wird genau wie bei fehlender Zitation anderer Quellen – von einem Täuschungsversuch oder Plagiat ausgegangen.
- Wenn Sie unsicher sind, ob Sie eine verwendetes KI-System angeben müssen, wenden Sie sich an Ihren Betreuer oder Ihre Betreuerin.

## <span id="page-8-0"></span>**1.11 Ehrenwörtliche Erklärung**

Seminar-, Projekt- und Bachelorarbeiten sind laut Studien- und Prüfungsordnung mit einer ehrenwörtlichen Erklärung zu versehen (siehe Muster [Anlage 4\)](#page-27-0). Die Erklärung ist als letztes Blatt in die Arbeit einzuheften und **in jedem gedruckten Exemplar** der Arbeit eigenhändig zu unterschreiben (keine kopierte Unterschrift). In den digitalen Versionen ist keine Unterschrift erforderlich.

#### <span id="page-9-0"></span>**1.12 Weiterführende Literatur zum wissenschaftlichen Arbeiten**

Als weiterführende bzw. vertiefende Literatur zum wissenschaftlichen Arbeiten wird gemäß Modulbeschreibung u. a. empfohlen:

Bänsch, A., & Alewell, D. (2020). *Wissenschaftliches Arbeiten* (12., überarbeitete Auflage). De Gruyter Oldenbourg.

Bucher, U., Holzweißig, K., & Schwarzer, M. (2024). *Künstliche Intelligenz und wissenschaftliches Arbeiten: ChatGPT & Co.: der Turbo für ein erfolgreiches Studium*. Verlag Franz Vahlen.

Kornmeier, M. (2007). *Wissenschaftstheorie und wissenschaftliches Arbeiten: Eine Einführung für Wirtschaftswissenschaftler*. Physica-Verlag.

Kornmeier, M. (2018). *Wissenschaftlich schreiben leicht gemacht: Für Bachelor, Master und Dissertation* (8., überarbeitete Auflage). Haupt Verlag.

Stickel-Wolf, C., & Wolf, J. (2019). *Wissenschaftliches Arbeiten und Lerntechniken: Erfolgreich studieren - gewusst wie!* (9., aktualisierte und überarbeitete Auflage). Springer Gabler.

Theisen, M. R. (2021). *Wissenschaftliches Arbeiten: Erfolgreich bei Bachelor- und Masterarbeit*. Verlag Franz Vahlen GmbH.

#### <span id="page-10-0"></span>**2 Gliederungssysteme**

#### <span id="page-10-1"></span>**2.1 Allgemeines**

Bei der Gliederung einer Seminar-, Projekt- oder Bachelorarbeit ist darauf zu achten, dass die einzelnen Teile, Kapitel, Abschnitte usw. zueinander ausgewogen und ihrer inhaltlichen Bedeutung nach gewichtet sind. Das ist z. B. nicht der Fall, wenn ein Kapitel im Hauptteil in mehrere Abschnitte mit vielen Unterabschnitten aufgeteilt ist, während andere Kapitel überhaupt nicht weiter untergliedert sind. Diese **Ausgewogenheit** spiegelt sich nach Möglichkeit auch im Seitenumfang der Teile, Kapitel, Abschnitte usw. wider.

Darüber hinaus ist es unzulässig, Teile nur mit einem Kapitel, Kapitel nur mit einem Abschnitt usw. zu disponieren (nach Gliederungspunkt 1 folgt immer zumindest auch Gliederungspunkt 2, nach 1.1 zumindest 1.2 usw.). **Kurze einleitende Textpassagen** nach einer Kapitel- oder Abschnittsüberschrift sind möglich. Bei längeren einleitenden Textpassagen ist ein eigenständiger Gliederungspunkt für die entsprechenden Inhalte vorzusehen.

Die Arbeit sollte auch nicht "zergliedert" werden. Ein Gliederungspunkt ist dann sinnvoll, wenn darunter **mehrere** Sätze mit Text erscheinen. Unterpunkte dürfen im Übrigen keine wortgetreue Wiederholung des übergeordneten Punktes enthalten.

Die **Formulierung der Überschriften** dürfen nicht aus kompletten Sätzen bestehen; deshalb sind in den Gliederungspunkten Verben zu vermeiden. Die Überschriften sind kurz und treffend zu gestalten. Am Ende einer Überschrift steht kein Satzzeichen. Die Kapitelüberschriften dürfen nicht wortgleich zum Titel der Arbeit sein. Die Benennung der Teile, Kapitel, Abschnitte und Absätze der Arbeit haben den darunter folgenden Textteil treffend zu bezeichnen.

Die Gliederung einer Arbeit ist **übersichtlich** zu gestalten. Im **Inhaltsverzeichnis** wird dies durch Einrückungen, im **Textteil** durch **Hervorhebungen** der Überschriften (Fettdruck und/oder Kursivdruck usw.) erreicht. Solche Hervorhebungen wichtiger Wörter im Text können auch (bei sparsamer Verwendung) die Lesbarkeit des Textes verbessern.

In der Literatur werden zahlreiche unterschiedliche Gliederungssysteme verwendet. Es ist das Abstufungsprinzip in seinen Ausprägungen als **Dezimalordnung** zu verwenden.

#### <span id="page-11-0"></span> $2.2$ Beispiel für die Dezimalordnung

## Inhaltsverzeichnis

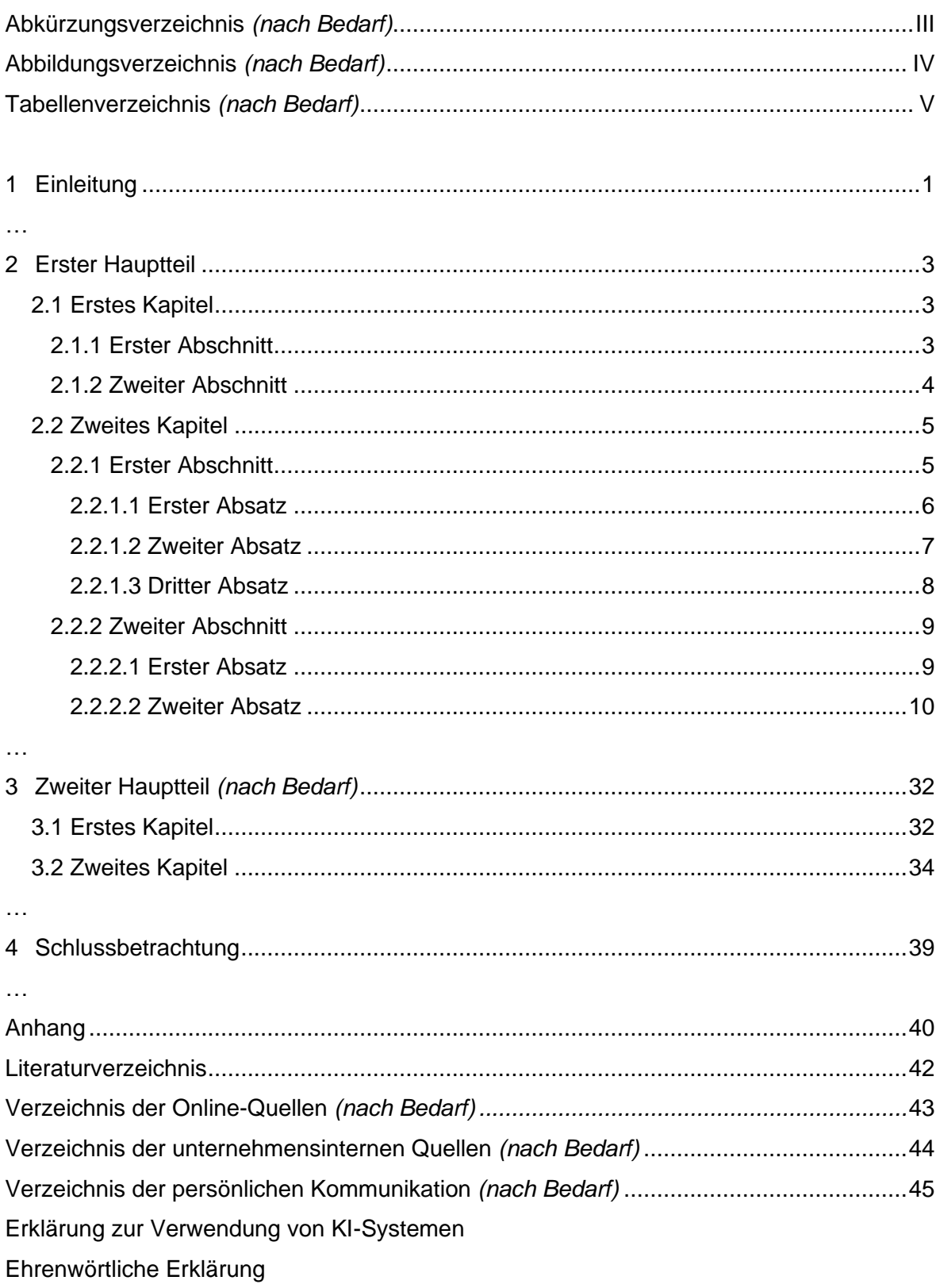

<span id="page-12-0"></span>**3 Quellennachweis und Zitierweise**

#### <span id="page-12-1"></span>**3.1 Allgemeines zu Quellennachweisen und Zitierweise**

Aussagen, Überlegungen und Ergebnisse, die aus fremden Quellen übernommen werden, sind durch Angabe der Herkunft kenntlich zu machen. Hierbei sind grundsätzlich die **Originalquellen** anzugeben (siehe hierzu Kapitel [3.5\)](#page-16-0). Der Leser muss grundsätzlich nachvollziehen können, auf welche Quelle sich das Zitat bezieht. Dabei ist darauf zu achten, dass die angegebenen Quellen zugänglich sind.

Die Notwendigkeit, Quellen zu zitieren, ergibt sich aus dem Urheberrechtsgesetz vom 09.09.1965. Zu Zitieren ist jedes fremde Gedankengut aus **wissenschaftlich anerkannter Literatur** (wissenschaftliche Bücher, höherwertige Lehrbücher, Handbücher, Lexika, Aufsätze in wissenschaftlichen Zeitschriften, wichtige Zeitungsartikel z. B. im Wirtschaftsteil, Berichte von Verbänden, Geschäftsberichte, Gesetzestexte und -kommentare, Gerichtsentscheidungen, Verwaltungsanweisungen sowie wissenschaftlichen Ansprüchen genügende Internettexte). Vorlesungsunterlagen oder Skripte von Dozierenden, die u.a. auch im Internet abrufbar sind, gelten für wissenschaftliche Arbeiten als **nicht** zitierfähig.

### <span id="page-12-2"></span>**3.2 Zitierstile**

Ein **Zitierstil**, auch Zitierweise genannt, ist eine Sammlung von Regeln, in denen festgelegt ist, wie in einer wissenschaftlichen Arbeit auf Quellen verwiesen wird (**Quellenangabe im Text**) und wie das zugehörige Quellenverzeichnis (**Quellenangabe im Quellenverzeichnis**) erstellt wird. Zitierstile werden häufig in einem offiziellen Handbuch mit Erklärungen, Beispielen und Empfehlungen veröffentlicht.

Die einzelnen Zitierstile unterscheiden sich in zwei wesentlichen Aspekten voneinander:

- Formatierung der Quellenangabe im Text: es wird allgemein zwischen den drei Formatierungen Name-Datum-System, Fuß- oder Endnotensystem und Numerisches System unterschieden
- Formatierung der Quellenangabe im Quellenverzeichnis: Reihenfolge (alphabetisch, nach Nennung etc.) und Darstellungsweise

Für die Anfertigung ihrer wissenschaftlichen Arbeiten sind **ausschließlich** die folgenden Zitierstile in ihrer jeweilig **aktuellen** vorliegenden Form und in **deutscher** Sprache zugelassen.

- **APA-Stil**; Name-Datum-System; [American Psychological Association;](https://apastyle.apa.org/) [Zotero-Link](https://www.zotero.org/styles/apa)
	- Beispiel Quellenangabe im Text: Wenn nicht zitierpflichtiges Allgemeinwissen zitiert wird, können "unnötige Zitate auftreten" (Bänsch & Alewell, 2020, S. 40).
	- Beispiel Quellenangabe im Quellenverzeichnis: Bänsch, A., & Alewell, D. (2020). *Wissenschaftliches Arbeiten* (12., überarbeitete Auflage). De Gruyter Oldenbourg.
- **Chicago-Stil**; Fußnoten-System; [The Chicago Manual of Style;](https://www.chicagomanualofstyle.org/home.html) [Zotero-Link](https://www.zotero.org/styles/chicago-note-bibliography)
	- Beispiel Quellenangabe im Text: Wenn nicht zitierpflichtiges Allgemeinwissen zitiert wird, können "unnötige Zitate auftreten".<sup>1</sup>
	- Beispiel Quellenangabe in der Fußnote bei erstmaliger Nennung: <sup>1</sup> Bänsch und Alewell, *Wissenschaftliches Arbeiten*, 40.
	- Beispiel Quellenangabe in der Fußnote nach erstmaliger Nennung: <sup>2</sup> Bänsch und Alewell, 40.
	- Beispiel Quellenangabe im Quellenverzeichnis: Bänsch, Axel, und Dorothea Alewell. *Wissenschaftliches Arbeiten*. 12., Überarbeitete Auflage. Berlin Boston: De Gruyter Oldenbourg, 2020.
- **BWL-Industrie-DHBW**; Fußnoten-System; auf Anfrage
	- Beispiel Quellenangabe im Text: Wenn nicht zitierpflichtiges Allgemeinwissen zitiert wird, können "unnötige Zitate auftreten" <sup>1</sup>
	- Beispiel Quellenangabe in der Fußnote:
		- <sup>1</sup> Bänsch, A.; D. Alewell (2020), S. 40
	- Beispiel Quellenangabe in der Fußnote nach erstmaliger Nennung: <sup>2</sup> Ebenda, S. 40
	- Beispiel Quellenangabe im Quellenverzeichnis:

**Bänsch, A.; Alewell, D. (2020):** Wissenschaftliches Arbeiten. Berlin Boston: De Gruyter Oldenbourg.

In diesem Dokument wird der APA-Stil genutzt. Welchen Zitierstil Sie für ihre Arbeit wählen, ist Ihre Entscheidung und kann von folgenden Faktoren abhängig gemacht werden:

- Evtl. weitere, verbindliche Eingrenzung Ihrer Studiengangsleitung/betreuenden Person(en),
- Persönliche Präferenzen,
- Umsetzungsmöglichkeiten in Ihrer Literaturmanagementsoftware (siehe dazu im Folgenden)

Die Nutzung einer **Literaturmanagementsoftware** wird für die Anwendung der Zitierstile und die Erstellung der Quellenverzeichnisse empfohlen. Alle drei zulässigen Zitierstilen sind in der gängigen Literaturmanagementsoftware **Zotero** verfügbar, die kostenfrei und betriebssystemunabhängig genutzt werden kann.

**Unabhängig** vom Zitierstil ist grundsätzlich zu beachten, ob der zitierte Text **wörtlich** (direktes Zitat) oder nur **sinngemäß** (indirektes Zitat) in die eigenen Ausführungen übernommen wird und ist **stets** ein **Seitennachweis** anzugeben.

## <span id="page-14-0"></span>**3.3 Wörtliches Zitieren**

Jeder wörtlich übernommene Text (direktes Zitat) ist in **doppelte Anführungsstriche** zu setzen. Die Quellenangabe folgt direkt hinter dem schließenden Anführungsstrich und enthält stets einen **Seitennachweis**.

Beispiel:

"Wenn Quellen mit den darin enthaltenen Forschungsergebnissen zitiert werden müssen, so sollten die wörtlichen Zitate die Ausnahme, die sinngemäßen Zitate die Regel bilden." (Bänsch & Alewell, 2020, S. 40).

Bei der Angabe der **Seitenzahl(en)** ist streng darauf zu achten, ob nur eine Stelle zitiert wird (z. B. S. 20) oder ob die übernommene Stelle noch folgende Seite des Werkes berührt (z. B. S. 20-21). Die Übernahme **längerer** wörtlicher Zitate ist zu **vermeiden**; anstelle dessen sollte der Zusammenhang **sinngemäß** als indirektes Zitat wiedergegeben werden.

Wörtliche Zitate sind in der Regel nur dann zu verwenden, wenn es entweder auf den **genauen Wortlaut** ankommt oder wenn es sich um besonders **prägnante Sätze** handelt. Muss dennoch ein längerer Text (mehr als fünf Zeilen) zitiert werden, so rückt man ihn am besten um drei Zeichen ein und schreibt ihn einzeilig.

Bei wörtlicher Wiedergabe dürfen grundsätzlich **keinerlei Veränderungen** am Originalzitat vorgenommen werden, auch dann nicht, wenn die Schreibweise veraltet und die Zeichensetzung falsch ist. Nur offensichtliche Druckfehler dürfen berichtigt werden.

Zitate dürfen nicht aus dem **Zusammenhang** gerissen werden. Das Zitat darf im Original keinen anderen Sinn ergeben als nach der Übernahme in den eigenen Text. Die **Auslassung** eines Wortes im Zitat ist durch **zwei** Punkte, bei mehreren Wörtern durch **drei** Punkte zu kennzeichnen.

Wird der ursprüngliche Text durch eigene **Einschübe** ergänzt, so sind die Hinzufügungen des Verfassers in **eckige Klammern** zu setzen.

Beispiel:

Im Rahmen von wissenschaftlichen Arbeiten "... sollten die wörtlichen Zitate [direkte Zitate] die Ausnahme, die sinngemäßen Zitate [indirekte Zitate] die Regel bilden." (Bänsch & Alewell, 2020, S. 40).

**Eigene Hervorhebungen** sind mit dem Zusatz "(Hervorhebung v. Verf.)" zu kennzeichnen.

#### Beispiel:

Im Rahmen von wissenschaftlichen Arbeiten "… sollten die wörtlichen Zitate (Hervorhebung v. Verf.) die Ausnahme, die sinngemäßen Zitate [indirekte Zitate] die Regel bilden" (Bänsch & Alewell, 2020, S. 40).

**Zitate in einem Zitat** werden am Anfang und am Ende mit einem **Apostroph** ('...') versehen.

#### Beispiel:

Dietrich von Kyaw führte unter Berufung auf ein Wort des ehemaligen US-Außenministers George Shultz wörtlich aus: "Selbst wenn die heutige US-Administration die protektionistischen Teile des Gesetzes nicht anwende, wisse man nicht, wie dies spätere Regierungen handhaben würden. ... 'Protektionismus ist der falsche Weg, um nicht mehr wettbewerbsfähige Industrien zu schützen'."

#### <span id="page-15-0"></span>**3.4 Sinngemäßes Zitieren**

In aller Regel werden in wissenschaftlichen Arbeiten **sinngemäße Zitate (indirekte Zitate)** verwendet. Auch die **sinngemäße** Wiedergabe fremden geistigen Eigentums ist aber durch eine genaue Quellenangabe kenntlich zu machen. Es ist **unmissverständlich** erkennbar zu machen, dass es sich um die Wiedergabe fremder Gedanken handelt. Der Umfang einer sinngemäßen Übernahme muss **eindeutig** erkennbar sein. Im Text selbst entfallen die Anführungsstriche. Die Quellenangabe folgt auf die sinngemäße Wiedergabe und enthält stets einen **Seitennachweis**.

#### Beispiel:

Fachliches Allgemeinwissen unterliegt nicht der Zitierpflicht, wodurch unnötige Zitate vermieden werden sollen (Bänsch & Alewell, 2020, S. 40).

Bei der Angabe der **Seitenzahl(en)** ist streng darauf zu achten, ob nur eine Stelle zitiert wird (z.B. S. 20) oder ob sich die Aussage auf mehrere Seiten bezieht (S. 20-22).

#### <span id="page-16-0"></span>**3.5 Zitieren von Sekundärliteratur**

Grundsätzlich ist nach dem Originaltext zu zitieren. **Nur** wenn das Originalwerk nicht zugänglich ist, kann nach einer Quellenangabe in der **Sekundärliteratur** in Ausnahmefällen zitiert werden.

Die Form des **Sekundärzitats** richtet sich nach dem genutzten Zitierstil. Der Quellenhinweis nennt zuerst die Originalquelle mit allen bibliographischen und dann mit dem Zusatz "zitiert nach ..." auch die Sekundärliteratur.

#### Beispiel:

"Werbung stellt eine verkaufspolitischen Zwecken dienende, bewusste und zwangsfreie Einflussnahme auf Menschen mit Hilfe spezifischer Kommunikationsmittel dar." (Behrens, 1976, S. 14, zitiert nach Kirsch & Müllerschön, 2009, S. 163)

#### <span id="page-16-1"></span>**3.6 Gebrauch von Fußnoten**

Fußnoten können vom Verfassenden für Informationsvermittlung genutzt werden. Dies gilt insbesondere für zusätzliche **Ab- und Eingrenzungen, Detailerläuterungen, Definitio-**nen etc., die den gedanklichen Fluss des "eigentlichen" Textes (zu sehr) hemmen würden<sup>[1](#page-16-2)</sup>. In der Fußnote selbst kann zitiert werden.

#### Beispiel 1:

Text: Der Beitritt eines Handelsunternehmens in eine Einkaufskooperation kann sowohl absatzwirtschaftliche als auch kostenwirtschaftliche und machtpolitische Vorteile nach sich ziehen.<sup>1</sup>

Fußnote:

<sup>1</sup> Auf die machtpolitische Fragestellung wird im Rahmen dieser Untersuchung nicht näher eingegangen, da dies eine eigenständige Thematik darstellt.

Beispiel 2 (mit Quellenverweis):

Text: Eines der zentralen Ziele des Marketings ist es, einen Markenartikel mit einem möglichst starken USP<sup>1</sup> auszustatten.

Fußnote:

<sup>1</sup> Unter USP (= unique selling proposition) versteht man ein exklusives Nutzenversprechen (Nieschlag et al., 2002, S. 1317).

<span id="page-16-2"></span><sup>1</sup> Der Fußnotenapparat ist nicht zu überstrapazieren und es ist auf ein ausgewogenes Verhältnis zwischen Text und Fußnoten zu achten.

#### <span id="page-17-0"></span>**3.7 Quellenangabe bei Abbildungen, Tabellen und Anlagen**

Abbildungen, Schaubilder, Tabellen etc. sind in einer **Unterschrift** zu bezeichnen. Auf eine genaue örtliche, zeitliche und sachliche Abgrenzung des Dargestellten ist zu achten. Unmittelbar unter die Tabelle oder Abbildung sind eine kurze **Erklärung der verwendeten Symbole** (unbeschadet ihrer ausführlichen Erläuterung im Text), die von der Verfasserin oder dem Verfasser hinzugefügten oder übernommenen Anmerkungen sowie die Quellenangabe(n) zu setzen. Die Abbildungen und Tabellen sind jeweils fortlaufend zu **nummerieren**. Wird im Text darauf Bezug genommen, ist die Nummer anzugeben.

Die Quellenangabe bei Abbildungen und Tabellen im Textteil oder Anlagen im Anhang erfolgt in der Beschriftung und im Sinne einer sinngemäßen Zitierung mit Seitenangabe. Die Quellenangabe erfolgt mit dem Zusatz "Enthalten in: ...", wenn die Abbildung/Tabelle unverändert übernommen wurde. Wird die Abbildung modifiziert, lautet der Zusatz "**In Anlehnung an**: ...". Bei ausschließlich vom Verfasser bzw. der Verfasserin erstellten Abbildungen und Tabellen erfolgt der Hinweis **"Eigene Darstellung**".

Beispiel:

Abb. 14: Beispiel für Titelblatt einer Seminararbeit (Enthalten in: Bänsch & Alewell, 2020, S. 116)

Abb. 14: Beispiel für Titelblatt einer Seminararbeit (In Anlehnung an: Bänsch & Alewell, 2020, S. 116)

Abb. 14: Beispiel für Titelblatt einer Seminararbeit (Eigene Darstellung)

## <span id="page-18-0"></span>**4 Quellenverzeichnisse**

## <span id="page-18-1"></span>**4.1 Allgemeines**

Alle Informationsquellen, auf die **im Textteil der Arbeit oder im Anhang** Bezug genommen wird, werden in einem entsprechenden Verzeichnis aufgeführt.

Dokumente, die nicht im Textteil oder im Anhang erscheinen, gehören **nicht** in die Quellenverzeichnisse.

Zwischen folgenden **Verzeichnissen** ist zu unterscheiden:

- Literaturverzeichnis (Verzeichnis der Fachliteratur),
- Verzeichnis der Online-Quellen,
- Verzeichnis der unternehmensinternen Quellen,
- Verzeichnis der persönlichen Kommunikation (persönlich sowie telefonisch geführte Gespräche und E-Mail-Austausch).

Die Anforderungen an die **Quellenverzeichnisse** werden durch folgende Kriterien gekennzeichnet:

- Richtigkeit (fehlerfreie Angaben),
- Vollständigkeit (alle Angaben, die zur Wiederauffindung benötigt werden),
- Einheitlichkeit (Beibehalten eines bestimmten Schemas/Zitierstils),
- Übersichtlichkeit (Nennung der verfassende(n) Persone(n) in alphabetischer Reihenfolge ihres Familiennamens).

Während ein **Literaturverzeichnis immer** erforderlich ist, sind die **anderen Quellenverzeichnisse nach Bedarf** anzulegen. Die Verzeichnisse werden jeweils nicht weiter untergliedert und sind im Anschluss an den Anhang in der oben genannten Reihenfolge anzuordnen.

Der **Zeilenabstand** in den Quellenverzeichnissen ist **einzeilig**, die Ausrichtung ist **linksbündig**. Zwischen den einzelnen Angaben ist jeweils ein **Abstand von 12 Pt.** vor dem Absatz einzufügen.

Für die **Formatierung** der Quellenangaben in den entsprechenden Quellenverzeichnissen gelten die **Vorgaben** des **eingesetzten Zitierstils**.

## <span id="page-19-0"></span>**4.2 Literaturverzeichnis**

Im Literaturverzeichnis wird die zitierte Fachliteratur dargestellt. Zur Quellenart der Fachliteratur zählen bspw.:

- Monographien,
- Dissertationen,
- Habilitationen,
- Werke in Schriftenreihen,
- Aufsätze in Fachzeitschriften und Zeitungen,
- Beiträge in Sammel- und Nachschlagewerken,
- Forschungsberichte und Lexika,
- E-Books von Verlagen,
- Elektronische Zeitschriften (E-Journals).

In der Regel verfügt eine Quelle im Sinne der Quellenart Fachliteratur über eine ISBN oder DOI. Die ISBN (International Standard Book Numbers) und die DOI (Digital Object Identifier) dienen der eindeutigen Identifikation der Quelle. Sie können diese nutzen, um die Quelle und alle notwendigen Quelleninformationen automatisch zur Literaturmanagementsoftware Zotero hinzuzufügen.

Für die Formatierung der Quellenangabe im Text und im Literaturverzeichnis gelten die Vorgaben des eingesetzten Zitierstils.

## <span id="page-19-1"></span>**4.3 Verzeichnis der Online-Quellen**

Im Verzeichnis der Online-Quellen sind alle im Textteil oder im Anhang zitierte Internet-Veröffentlichungen aufzuführen. Dabei ist zu berücksichtigen, dass Quellen aus dem Internet zwar in der Regel sehr aktuell sind, jedoch oftmals dem Anspruch an wissenschaftliche Literatur nicht gerecht werden. Sie sind somit **ausgesprochen sparsam** zu verwenden und bedürfen einer besonders intensiven kritischen Reflexion. **Wiki-Einträge** sind grundsätzlich **nicht zitierfähig**.

Vorgehensweise zur Beurteilung von Internetquellen:

- Ist bzw. sind die verfassenden Person(en) der wissenschaftlichen Literatur bekannt?
- Ist die veröffentlichende Organisation bekannt?
- Gibt es die recherchierte Quelle auch in Druckform?
- Ist eine Qualitätskontrolle des Dokuments gesichert?

Wenn diese Fragen nicht mit "Ja" beantwortet werden können, sollte die Quelle anhand folgender Kriterien weitergehend evaluiert werden:

- Formale und inhaltliche Richtigkeit der Angaben?
- Aktualität der Information (letzte Aktualisierung, Funktionsfähigkeit von angegebenen Links, evtl. Impressum beachten)?
- In welchem Kontext steht das Dokument?
- Wer ist die Zielgruppe des Dokuments (breite Öffentlichkeit vs. Fachpublikum)
- Ist eine wissenschaftliche Arbeitsweise gegeben?

Wurde das Dokument schließlich für zitierfähig befunden, gelten im Grundsatz die bereits bekannten Zitierregeln. Die Quellenangabe im Text für die zitierte Internet-Veröffentlichungen hat mindestens folgende Inhalte darzustellen:

- Name der verfassenden Person(en). Sofern keine verfassende(n) Person(en) ausweisbar sind, ist der Name der Organisation bzw. der Website darzustellen.
- Datum der Veröffentlichung bzw. letzten Aktualisierung.

Die Quellenangabe im Verzeichnis der Online-Quellen hat mindestens folgende Inhalte darzustellen:

- Name der verfassenden Person(en). Sofern keine verfassende(n) Person(en) ausweisbar sind, ist der Name der Organisation bzw. der Website darzustellen.
- Datum der Veröffentlichung bzw. letzten Aktualisierung,
- Titel,
- vollständige URL,
- Datum des Abrufs.

Für die die Formatierung der Quellenangabe im Text und im Verzeichnis der Online-Quellen gelten die Vorgaben des eingesetzten Zitierstils (American Psychological Association, 2020, S. 350–352; Jaunig & Kreinbucher-Bekerle, 2022, S. 6–8).

- Beispiel APA-Stil
	- o Quellenangabe im Text:

(Jäger & Linxen, 2019, S. 7)

o Quellenangabe im Verzeichnis der Online-Quellen: Jäger, J., & Linxen, S. (2019, November). *APA-Zitierleitfaden*. Fachhochschule Nordwestschweiz. Abgerufen am 28. Februar 2024, von https://www.fhnw.ch/de/weiterbildung/wirtschaft/das-paralegal-fhnw/media/apa\_zitierleitfaden.pdf

## <span id="page-21-0"></span>**4.4 Verzeichnis der unternehmensinternen Quellen**

Oftmals basieren Informationen im Praxisteil wissenschaftlicher Arbeiten an der DHBW auf unternehmensinternen Quellen. Hierbei kann es sich um gedruckte oder digitale Quellen wie z. B. im Intranet handeln. Unternehmensinterne Quellen werden wie Quellen der Fachliteratur zitiert.

Über die Zuordnung in das Quellenverzeichnis "**Verzeichnis der unternehmensinternen Quellen**" wird der Firmenbezug ersichtlich. Bei den unternehmensinternen Quellen kann es sich sowohl um Quellen des eigenen Unternehmens als auch eines anderen Unternehmens handeln.

Die Quellenangabe im Text für zitierte unternehmensinterne Quellen hat mindestens folgende Inhalte darzustellen:

- Name der verfassenden Person(en). Sofern keine verfassende(n) Person(en) ausweisbar sind, ist der Name der Organisation darzustellen.
- Datum der Veröffentlichung bzw. letzten Aktualisierung,

Die Quellenangabe im Verzeichnis der unternehmensinternen Quellen hat mindestens folgende Inhalte darzustellen:

- Name der verfassenden Person(en). Sofern keine verfassende(n) Person(en) ausweisbar sind, ist der Name der Organisation darzustellen.
- Datum der Veröffentlichung bzw. letzten Aktualisierung,
- Titel,
- Quellenart,
- Ggf. URL.

Für die Formatierung der Quellenangabe im Text und im Verzeichnis der unternehmensinternen Quellen gelten die Vorgaben des eingesetzten Zitierstils (American Psychological Association, 2020, S. 259; Jäger & Linxen, 2019, S. 8).

- Beispiel APA-Stil
	- o Quellenangabe im Text: Siemens (2002, S. 4)
	- o Quellenangabe im Verzeichnis der unternehmensinternen Quellen: Siemens (2002, 26. September). Duale Ausbildung bei Siemens [Informationsbroschüre]. https://intra-net.ger.siemens.de/komplette\_Seite\_angeben.pdf

## <span id="page-22-0"></span>**4.5 Verzeichnis der persönlichen Kommunikation**

Gelegentlich wird persönliche Kommunikation (persönlich oder telefonisch) mit **qualifizierten Gesprächspersonen** (z. B. Wissenschaftler\*innen, einschlägig qualifizierte Praktiker\*innen) geführt oder es findet ein E-Mail-Austausch statt.

Für Gespräche und E-Mail-Austausch mit **qualifizierten Gesprächspersonen** ist ein gesondertes Verzeichnis (**Verzeichnis der persönlichen Kommunikation**) anzulegen. Dieses bildet den Abschluss der Quellenverzeichnisse.

Die Quellenangabe im Text für zitierte persönliche Kommunikation hat mindestens folgende Inhalte darzustellen:

- Name der Gesprächsperson,
- den Hinweis "persönliche Kommunikation".
- das Datum der Kommunikation.

Die Quellenangabe im Verzeichnis der persönlichen Kommunikation hat mindestens folgende Inhalte darzustellen:

- Name der Gesprächsperson,
- Funktion und Unternehmen mit Angabe der Rechtsform und des Sitzes der Gesprächsperson,
- den Hinweis "persönliche Kommunikation",
- das Datum der Kommunikation.

Für die Formatierung der Quellenangabe im Text und im Verzeichnis der persönlichen Kommunikation gelten weiter die Vorgaben des eingesetzten Zitierstils (American Psychological Association, 2020, S. 260; Jäger & Linxen, 2019, S. 7).

- Beispiel APA-Stil
	- o Quellenangabe im Text:

(T. Müller, persönliche Kommunikation, 28. Mai 2020)

o Quellenangabe im Verzeichnis der persönlichen Kommunikation: Müller, T. (2020). Bereichsleiter Marketing International, Bahlsen GmbH & Co. KG, Hannover, persönliche Kommunikation am 28. Mai 2020

## <span id="page-23-0"></span>**Anhang**

## **Anlagenverzeichnis**

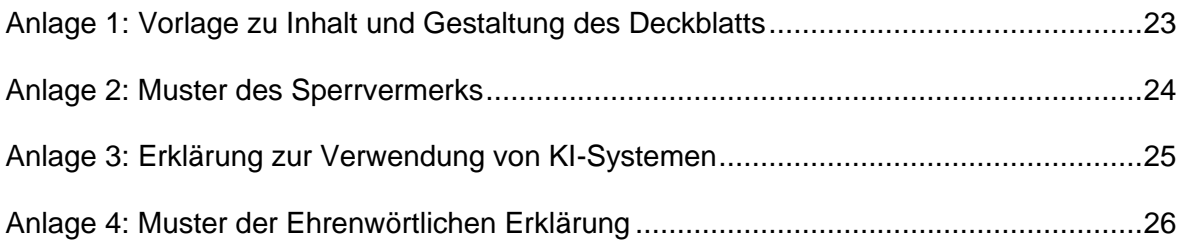

## **Thema der Arbeit**

### SEMINARARBEIT o. PROJEKTARBEIT o. BACHELORARBEIT

vorgelegt am ...............

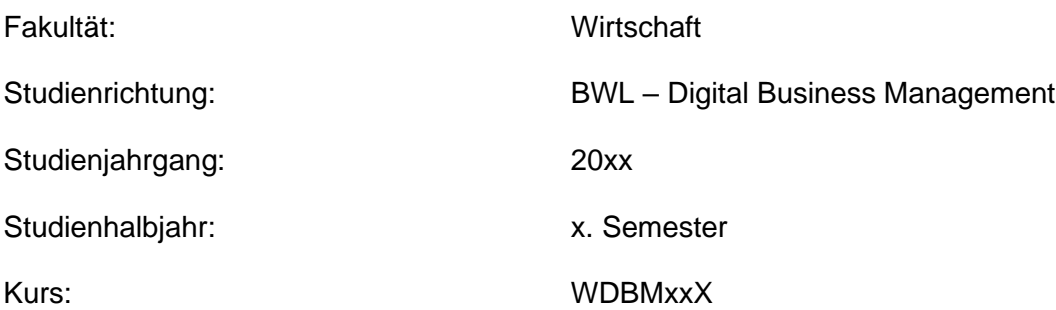

von

## **Vor- und Zuname des Kandidaten / der Kandidatin**

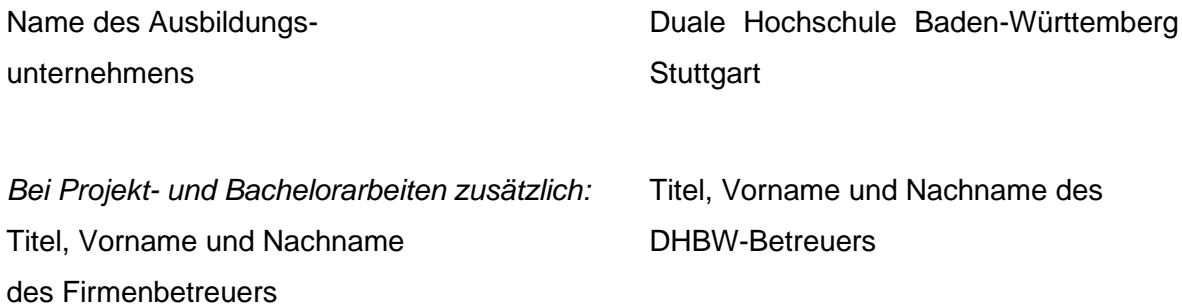

<span id="page-24-0"></span>Anlage 1: Vorlage zu Inhalt und Gestaltung des Deckblatts

Der Inhalt dieser Arbeit darf weder als Ganzes noch in Auszügen Personen außerhalb des Prüfungs- und des Evaluationsverfahrens zugänglich gemacht werden, sofern keine anders lautende Genehmigung des Dualen Partners vorliegt.

<span id="page-25-0"></span>Anlage 2: Muster des Sperrvermerks

Ich erkläre, dass ich

- ☐ mich aktiv über die Leistungsfähigkeit und Beschränkungen der in meiner Arbeit eingesetzten KI-Systeme informiert habe;
- ☐ alle Inhalte aus wissenschaftlich anerkannten Quellen entnommen und entsprechend gekennzeichnet habe; alle Inhalte unter Anwendung wissenschaftlicher Methoden im Rahmen der vorliegenden Arbeit von mir selbst entwickelt wurden;
- ☐ mir bewusst bin, dass ich als Autor\*in dieser Arbeit die Verantwortung, für die in ihr gemachten Angaben und Aussagen trage.

Bei der Erstellung der Arbeit habe ich die folgenden auf künstlicher Intelligenz (KI) basierten Systeme in der im Folgenden dargestellten Weise benutzt:

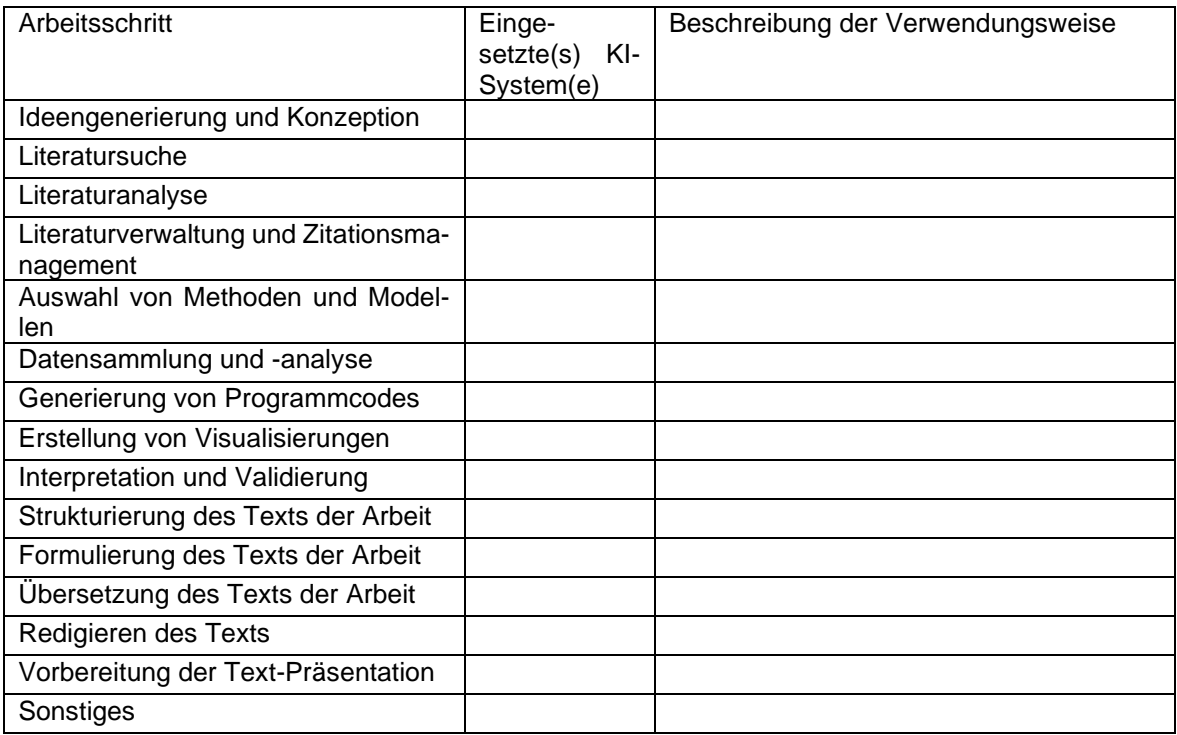

(Ort, Datum) (Unterschrift)

<span id="page-26-0"></span>Anlage 3: Erklärung zur Verwendung von KI-Systemen

Ich versichere hiermit, dass ich die vorliegende Arbeit mit dem Thema: (…) selbstständig verfasst und keine anderen als die angegebenen Quellen und Hilfsmittel benutzt habe. Ich versichere zudem, dass die eingereichte elektronische Fassung mit der gedruckten Fassung

übereinstimmt.

Ich bin mir bewusst, dass eine falsche Erklärung rechtliche Folgen haben wird.

(Ort, Datum) (Unterschrift)

<span id="page-27-0"></span>Anlage 4: Muster der Ehrenwörtlichen Erklärung

#### <span id="page-28-0"></span>**Literaturverzeichnis**

American Psychological Association. (2020). *Publication manual of the American Psychological Association: The official guide to APA style* (Seventh edition). American Psychological Association. https://doi.org/10.1037/0000165-000

Bänsch, A., & Alewell, D. (2020). *Wissenschaftliches Arbeiten* (12., überarbeitete Auflage). De Gruyter Oldenbourg.

Behrens, G. (1976). *Werbewirkungsanalyse*. Westdeutscher Verlag.

Kirsch, J., & Müllerschön, B. (2009). *Marketing kompakt: Mit englischem Marketing-Fachwortverzeichnis* (6., überarb. und erw. Aufl). Verl. Wiss. und Praxis.

Nieschlag, R., Dichtl, E., & Hörschgen, H. (2002). *Marketing* (19., überarbeitete und ergänzte Auflage). Duncker & Humblot.

#### <span id="page-29-0"></span>**Verzeichnis der Online-Quellen**

Duale Hochschule Baden-Württemberg. (2019, Dezember 20). *Geschlechtersensible Sprache - Ein Leitfaden*. Abgerufen am 28. Februar 2024, von https://www.dhbw.de/fileadmin/user\_upload/Dokumente/Gleichstellung\_Chancengleichheit/LeitfadenGeschlechtersensibleSprache.pdf

Jäger, J., & Linxen, S. (2019, November). *APA-Zitierleitfaden - Dieser Leitfaden basiert auf den Richtlinien der American Psychological Association (APA) 6. Auflage, 2010 http://www.apastyle.org/*. Fachhochschule Nordwestschweiz. Abgerufen am 28. Februar 2024, von https://www.fhnw.ch/de/weiterbildung/wirtschaft/das-paralegal-fhnw/media/apa\_zitierleitfaden.pdf

Jaunig, J., & Kreinbucher-Bekerle, C. (2022, März). *APA 7: Zitieren im Literaturverzeichnis*. Universität Graz. Abgerufen am 28. Februar 2024, von https://static.uni-graz.at/fileadmin/urbi-institute/Sportwissenschaft/Dokumente/Leitfaden/APA-Richtlinien-Literaturzitat.pdf